## **LÜHITEATEID \* КРАТКИЕ СООБЩЕНИЯ SHORT COMMUNICATIONS**

Изв. АН Эстонии. Геол. 1990, 39, № 3, 123-126 https://doi.org/10.3176/geol.1990.3.06

УДК 535.37+549.6

Галина ХЮТТ, Владимир ПОЛЯКОВ

## РЕГРЕССИОННЫЙ АНАЛИЗ В ЭКСПОНЕНЦИАЛЬНОЙ МОДЕЛИ ФОРМИРОВАНИЯ ПАЛЕОДОЗЫ

Galina HUTT, Vladimir POLJAKOV. REGRESSIOONANALUUS PALEODOOSI FORMEERUMISE EKSPONENTSIAALMUDELIS

Galina HUTT and Vladimir POLYAKOV. A REGRESSION ANALYSIS IN THE PALAEODOSE FORMATION EXPONENTIAL MODEL

Проблема лабораторной реконструкции палеодозы при палеодозиметрических методах датирования является ключевой. Как правило, она решается с помощью метода «прибавочных доз» с последующей экстраполяцией полученной экспериментальной кривой до пересечения с осью абсцисс. Имея экспериментальный набор данных

$$
\{D_{\mathcal{A}}^{(i)}, I_i = I(D_{\mathcal{A}}^{(i)}); i = 1, \ldots, n\},\tag{1.1}
$$

где  $D_A$  — лабораторная прибавочная доза,  $I(D_A)$  — интенсивность информативного ТЛ-пика или сигнала ЭПР-спектра, реконструкцию аккумулированной дозы  $D_N$  можно свести к статистическому регрессионному анализу. Для этой цели важно сделать оптимальный выбор регрессионной функциональной зависимости.

Решение кинетического уравнения в предположении, что фединг является термоактивационным процессом I порядка, приводит к следующему функциональному виду накопления «возрастной» информации (Hütt, Smirnov, 1982):

$$
I(D_A) = I_0[1 - e^{-\beta(D_N + D_A)}], \qquad (1.2)
$$

где  $I_0$ ,  $\beta$  - параметры, характеризующие палеодозиметр. Таким образом, (1.1) и (1.2) представляют собой нелинейную трехпараметрическую регрессионную модель, а  $I_0$ ,  $\beta$ ,  $D_N$  — параметры, подлежащие оцениванию.

Регрессионный анализ удобнее проводить, переписав уравнение (1.2) в виде

 $y(x) = a + be^{cx}$ 

где  $x \equiv D_A$  и  $y(x) \equiv I(D_A)$ . Из условия  $y(-D_N) = 0$  получим значение аккумулированной дозы:

$$
D_N = \frac{1}{c} \ln(-b/a). \tag{2}
$$

Придадим модели окончательную форму:

 $y_i = f(\theta; x_i) + \varepsilon_i, \quad i = 1, \ldots, n,$ 

где  $y_i$  — зависимая переменная,  $\theta = \{a, b, c\}$  — вектор оцениваемых

 $3*$ 

параметров,  $x_i$  - независимая переменная,  $\varepsilon$  - вектор случайных отклонений. Предположим также, что  $x_i$  строго детерминированы, а случайные отклонения имеют нормальное распределение и некоррелированы, T. e.

$$
cov(\vec{e}) \sim N(\vec{0}, \vec{\sigma^2 I}).
$$

Для оценки параметров а, b, с используем метод наименьших квадратов,

 $\theta = \{a, b, c\}$ когда оптимальный выбор этих параметров определяется условием минимизации величины

$$
S(a, b, c; x_i, y_i) = \sum_{i=1}^{n} (y_i - a - be^{cx_i})^2.
$$
 (3)

Из литературы (Berger и др., 1987) известна линеаризованная процедура минимизации  $S(\theta; x_i, y_i)$  методом Ньютона-Гаусса. Однако она имеет ряд недостатков. В частности, в некоторых задачах приводит к медленной сходимости итерационных процессов и даже расходимости.

В настоящей работе предлагается прямой метод минимизации (3) как решение соответствующей системы нормальных уравнений:

$$
\frac{\partial S}{\partial a} \Big|_{\substack{\rightarrow \\ \theta = 0}} = -\sum_{i=1}^{n} 2(y_i - \hat{a} - \hat{b}e^{\hat{c}x_i}) = 0,
$$
  

$$
\frac{\partial S}{\partial b} \Big|_{\substack{\rightarrow \\ \theta = 0}} = -\sum_{i=1}^{n} 2(y_i - \hat{a} - \hat{b}e^{\hat{c}x_i})e^{\hat{c}x_i} = 0,
$$
  

$$
\frac{\partial S}{\partial c} \Big|_{\substack{\rightarrow \\ \theta = 0}} = -\sum_{i=1}^{n} 2\hat{b}(y_i - \hat{a} - \hat{b}e^{\hat{c}x_i})x_i e^{\hat{c}x_i} = 0.
$$
  
(4)

Из первых двух уравнений системы (4) имеем

$$
\hat{b} = \frac{\sum_{i=1}^{n} y_i e^{\hat{c}x_i} - \frac{1}{n} \sum_{i=1}^{n} e^{\hat{c}x_i} \sum_{i=1}^{n} y_i}{\sum_{i=1}^{n} (e^{\hat{c}x_i})^2 - \frac{1}{n} \sum_{i=1}^{n} e^{\hat{c}x_i}} ,
$$
\n
$$
\hat{a} = \frac{1}{n} \sum_{i=1}^{n} y_i - \frac{b}{n} \sum_{i=1}^{n} e^{\hat{c}x_i}.
$$
\n(5)

Подставляя (5) в третье уравнение из (4), получим уравнение для с:

$$
F(a, b, c; x_i, y_i) = 0.
$$
 (6)

Нелинейное уравнение (6) решаем численным способом с помощью итерационного метода Ньютона:

$$
\widehat{c}_k = \widehat{c}_{k-1} - \frac{F(\widehat{c}_{k-1})}{F'(\widehat{c}_{k-1})}, \quad k = 1, 2, ..., \qquad (7)
$$

где с<sub>о</sub> — начальное приближение,

$$
F'(c) = \frac{\partial F}{\partial c} + \frac{\partial F}{\partial a} \frac{\partial a}{\partial c} + \frac{\partial F}{\partial b} \frac{\partial b}{\partial c}.
$$

Вычислив с помощью (5) входящие в  $F'(\widehat{c}_{h-1})$  производные, мы полностью определим вычислительную схему итерационной процедуры.

Прерывание итерационного процесса (7) проводится с помощью естественного условия близости последовательных приближений для  $\overline{C}$ :

 $|\hat{c}_{k} - \hat{c}_{k-1}| \leq \varepsilon$ .

Предложенная вычислительная схема реализована в виде BASIC-программы (рисунок).

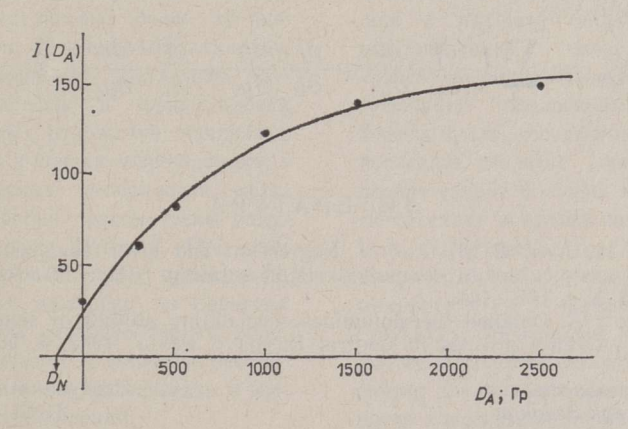

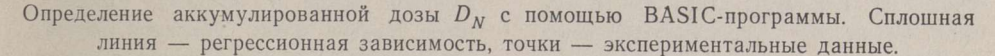

Проблема построения доверительных областей для случая нелинейных регрессионных моделей чрезвычайно сложна. Мы можем определить доверительную область с помощью выражения

$$
S(\vec{\theta}) = S(\vec{\theta}) \left[ 1 + \frac{p}{n-p} F(p, n-p, 1-a) \right], \tag{8}
$$

где n - размерность экспериментальной выборки, p - размерность пространства параметров  $\theta = {\theta_1, \ldots \theta_p}$ ,  $(1-\alpha)$  - доверительная вероятность, F - распределение Фишера.

Однако выражение (8) справедливо лишь для линейных моделей, в случае же нелинейной модели мы можем назвать такую область прибли-

зительно 100 (1- $\alpha$ ) %-ной доверительной областью для  $\theta$ .

Для приближенной оценки погрешности в определении аккумулированной дозы поступим следующим образом. Обозначим через s<sup>2</sup> среднеквадратичное отклонение  $y_i$ :

$$
s_{y_i}^2 = \frac{1}{m_i-1} \sum_{j=1}^{m_i} (y_{ij}-\bar{y}_i)^2, \quad i=1, \ldots, n,
$$

где  $\bar{y}_i = -\frac{1}{m_i} \sum_{j=1}^{m_i} y_{ij}$ ,  $y_{ij}$  — число повторных измерений величины  $y_i$ .

Далее, разложим аккумулированную дозу (2) в ряд Тейлора по степеням  $\delta y_i = y_i - \overline{y}_i$ , ограничиваясь линейными членами:

$$
\delta_{D_N} = \frac{\partial f}{\partial a} \sum_{i=1}^n \frac{\partial a}{\partial y_i} \delta y_i + \frac{\partial f}{\partial b} \sum_{i=1}^n \frac{\partial b}{\partial y_i} \delta y_i + \frac{\partial f}{\partial c} \sum_{i=1}^n \frac{\partial c}{\partial y_i} \delta y_i, \tag{9}
$$

 $r \text{ are } f = D_N = \frac{1}{c} \ln(-b/a), \quad a = a(x_i, y_i), \quad b = b(x_i, y_i), \quad c = c(x_i, y_i);$  $\delta_{D_N}$ ≡ f(а, b, c) - f( $\hat{a}$ ,  $\hat{b}$ ,  $\hat{c}$ ) и производные от функции f берутся в точке

$$
= \{a(x_i, \overline{y}_i), b(x_i, \overline{y}_i), c(x_i, \overline{y}_i)\}.
$$

Используя (9), получим приближенную оценку среднеквадратичного отклонения для  $D_N$ :

$$
s_{_{D\!N}}^2=\sum_{i=1}^3\Bigl(\,\frac{\partial f}{\partial a}\,\frac{\partial a}{\partial y_i}+\frac{\partial f}{\partial b}\,\frac{\partial b}{\partial y_i}+\frac{\partial f}{\partial c}\,\frac{\partial c}{\partial y_i}\Bigr)^2\cdot s_{y_i}^2.
$$

## **ЛИТЕРАТУРА**

Berger, G. W., Lockhart, R. A., Kuo, I. Regression and error analysis applied to the dose-response curves in thermoluminescence dating. // Nucl. Tracks Radiat. Meas.,

1987, 13, N 4, 177—184.<br>Hütt, G., Smirnov, A. Detailed thermoluminescence dating studies of samples from geo-<br>logical reference profiles in Central Russia /<sub>/</sub> PACT, 1982, 6, 505—513.

Институт геологии<br>Академии наук Эстонии

Поступила в редакцию<br>24/XI 1989